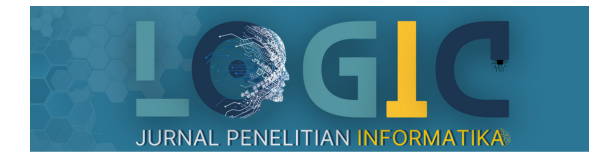

LOGIC: Jurnal Penelitian Informatika Vol. 2, Issue 1, pp. 40–51 (2024) doi:<http:/doi.org/10.25124/logic.v2i1.7530>

# RESEARCH ARTICLE

# **Penerapan Arsitektur REST API pada Aplikasi Backend Manajemen Informasi Fakultas Industri Kreatif (MI- FIK) Universitas Telkom**

Rafly Farhandika, Mira Kania Sabariah<sup>∗</sup> and Monterico Adrian

Fakultas Informatika, Universitas Telkom, Bandung, 40257, Jawa Barat, Indonesia <sup>∗</sup>Corresponding author: [mirakania@telkomuniversity.ac.id](email:mirakania@telkomuniversity.ac.id) Received on 25 April 2024; accepted on 29 May 2024

## **Abstrak**

MI-FIK merupakan proyek lanjutan dari perancangan purwarupa perangkat lunak pengelolaan informasi Fakultas Industri Kreatif. MI-FIK merupakan perangkat lunak yang dirancang untuk mempermudah dosen, staff, dan mahasiswa Fakultas Industri Kreatif untuk memperoleh informasi di lingkungan Fakultas Industri Kreatif. Perangkat lunak MI-FIK merupakan perangkat lunak yang berbasis mobile application yang pada pengembangannya dibagi menjadi 2 sisi, yaitu pengembangan dari sisi *mobile application* dan *web server*. Selaras dengan pengembangannya, terdapat permasalahan yang muncul yaitu, perangkat lunak MI-FIK membuatuhkan teknologi yang mampu menghubungkan antara sisi *mobile application* dan *web server*. Dalam pengembangannya, penggunaan teknologi REST API merupakan jawaban atas permasalahan yang terjadi, yang dapat menghubungkan sisi *mobile application* dan *web server*. Tidak sampai disitu saja, masalah lain muncul yaitu, dibutuhkan metode untuk menguji REST API, agar fungsionalitas perangkat lunak dapat sesuai dengan requirement yang telah disepakati. Penggunaan metode black box testing merupakan solusi atas permasalahan untuk menguji REST API guna memastikan output dari setiap API yang ada sesuai dengan fungsionalitas dari perangkat lunak MI-FIK. Hasil dari pengujian yang dilakukan menggunakan metode black box dapat disimpulkan telah berhasil dan data yang ditampilkan sesuai dengan harapan berdasarkan dengan kasus uji yang telah dilakukan.

**Key words:** *REST API, Black box testing, JSON*

## **Pendahuluan**

## **Pendahuluan**

Perangkat lunak MI-FIK adalah proyek lanjutan dari perancangan purwarupa perangkat lunak pengelolaan informasi Fakultas Industri Kreatif, Telkom University yang telah dikelola oleh Ceka Elgy Dwi Putra, mahasiswa program studi S1 Desain Komunikasi Visual angkatan 2018. Perangkat lunak MI-FIK adalah perangkat lunak yang berguna untuk mengelola informasi untuk civitas akademika Fakultas Industri Kreatif yang dirancang untuk menyelesaikan permasalahan yang terjadi pada lingkungan Fakultas Industri Kreatif.

Berdasarkan hasil survei sebelumnya, terdapat beberapa masalah dalam penyebaran informasi di Fakultas Industri Kreatif. Mulai dari penumpukan informasi, informasi yang tidak terklasifikasi, informasi yang dikelola dengan buruk, penggunaan media informasi yang berlebihan, hingga informasi lama yang sulit untuk dilihat kembali. Informasi tersebut meliputi informasi akademik seperti jadwal kuliah, informasi tentang fakultas, informasi kurikulum, jadwal ujian, jadwal kuliah, jadwal mengajar, jadwal pertemuan, event, seminar, dan lainnya.

MI-FIK merupakan perangkat lunak yang dirancang untuk mempermudah dosen, staff, dan mahasiswa Fakultas Industri Kreatif untuk memperoleh informasi di lingkungan Fakultas Industri Kreatif. Perangkat lunak MI-FIK merupakan perangkat lunak yang berbasis mobile application yang saat ini direncanakan akan berjalan menggunakan sistem operasi Android. Pada TA Capstone yang saat ini dijalankan, pengembangan perangkat lunak MI-FIK akan dibagi menjadi 2 sisi pengambangan, yaitu pengembangan dari sisi mobile application dan pengembangan dari sisi API Web Server. Pada bagian pengembangan dari sisi mobile application akan berfokus untuk mengimplementasikan antarmuka pengguna (user interface), sedangkan pada bagian pengembangan dari sisi API Web Server akan berfokus pada pembuatan fungsionalitas dan logika yang bertugas menerima request berupa data informasi dari client dan mengirim response data informasi berdasarkan request tersebut [\[1\]](#page-8-0). Sehubungan dalam pengembangannya, terdapat permasalahan yang akan dihadapi karena pengembangan aplikasi dibagi menjadi 2 sisi, sehingga dibutuhkan teknologi yang mampu menghubungkan antara sisi mobile application dan web server. Terdapat juga permasalahan lain, yaitu pengujian yang dilakukan terhadap

teknologi yang digunakan sebagai penghubung antara mobile application dan web server agar data yang bertukar sesuai dengan yang seharusnya.

Dalam pengembangannya, diperlukan teknologi aplikasi yang dapat menjembatani pertukaran data informasi dari web server menuju mobile application ataupun sebaliknya. Untuk itu, penggunaan teknologi REST API yang dikembangkan pada bagian web server diperlukan agar mempermudah dalam melakukan pertukaran data informasi dengan mobile application ataupun sebaliknya. Terdapat empat metode umum HTTP yang ada di dalam sistem REST yaitu POST, GET, DELETE, PUT. Keempat metode HTTP tersebut berperan dalam melakukan proses CRUD dari database antara lain Create, Read, Update, Delete dengan menggunakan JSON sebagai format dalam melakukan pertukaran data [\[2\]](#page-8-1). Untuk memastikan bahwa data informasi yang dibutuhkan sesuai dengan request yang diminta oleh client, maka akan dilakukan pengujian terhadap REST API yang dibuat [\[3\]](#page-8-2).

Untuk memastikan bahwa REST API berjalan dengan semestinya, maka akan dilakukan pengujian terhadap REST API yang dibuat. Pengujian REST API akan menggunakan metode pengujian Black box guna memastikan output dari setiap API yang ada sesuai dengan fungsionalitas dari perangkat lunak MI-FIK [\[4\]](#page-8-3).

## **Tinjauan Pustaka**

#### **Aplikasi Backend**

Aplikasi backend adalah aplikasi yang berfokus pada sisi bagaimana sebuah aplikasi bekerja. Kode pemrograman pada aplikasi backend berfokus pada fungsionalitas dan logika yang diperlukan oleh sebuah aplikasi. Aplikasi backend utamanya berfungsi sebagai penerima request dari client dan mengirim response berdasarkan request tersebut. Aplikasi backend juga merupakan perangkat lunak yang menghubungkan client dengan database sehingga proses pertukaran dan manipulasi data dapat berlangsung [\[1\]](#page-8-0).

#### **PHP**

PHP (Hypertext Prepocessor) merupakan Bahasa pemrograman terstruktur, yang berarti PHP menyediakan cara untuk menyelesaikan masalah komputasi dengan langkah-langkah diskrit yang dilakukan dengan cara "dari atas ke bawah" atau dengan cara terurut [\[5\]](#page-8-4). PHP adalah pemrograman berbasis web yang mampu mengolah dan memproses data secara dinamis. PHP merupakan server-side embedded script language, yaitu Bahasa pemrograman yang berjalan di bagian web server yang berarti semua perintah program dijalankan oleh server. Data yang didapat dengan cara client mengirim data, dan data tersebut akan tersimpan di dalam database web server dan dapat ditampilkan apabila client mengakses data tersebut. PHP pada awalnya dirancang untuk terintegrasi dengan web server Apache, namun seiring dengan perkembangannya, PHP juga dapat bekerja dengan web server PWS (Personal Web Server), web server IIS (Internet Information Server), dan web server Xitami [\[6,](#page-8-5) [7\]](#page-8-6).

#### **Framework Laravel**

Laravel merupakan framework web untuk Bahasa pemrograman PHP yang dapat diunduh secara gratis di website resmi Laravel. Laravel dibuat dan dikelola oleh Taylor Otwell dan bersifat open-source [\[8\]](#page-8-7), yang berarti siapapun dapat berpartisipasi dalam pengembangan framework Laravel. Laravel mampu membantu developer dalam mengurangi waktu pengembangan aplikasi web dan memuat metode PHP berorientasi objek modern. Sintaks yang ekspresif, mudah dipelajari dan digunakan oleh developer pemula, juga memiliki fungsi modern yang menarik bagi developer [\[9\]](#page-8-8). Laravel ditujukan untuk pengembangan aplikasi

web yang mengikuti pola arsitektur model-view-controller (MVC). Laravel menyediakan fitur canggih seperti database abstrak yang ekspresif dan dependency injection yang sangat terukur, sistem modular packaging dengan dependency manager khusus. Laravel menyediakan fitur authentication, routing, session manager, caching, IoC container dan banyak komponen umum yang dapat digunakan, juga tools database migration dan dukungan unit testing terintegrasi, semua alat ini memberi developer kemampuan untuk membangun aplikasi yang kompleks [\[8,](#page-8-7) [9,](#page-8-8) [10\]](#page-8-9).

Penerapan Arsitektur REST API ... | 41

#### **JSON**

JSON (JavaScript Object Notation) merupakan standar format berbasis teks untuk merepresentasikan data terstruktur berdasarkan sintaks objek JavaScript. JSON digunakan untuk mentransfer data yang ada pada aplikasi web untuk mengirim data dari server ke client agar data tersebut dapat ditampilkan pada halaman web atau aplikasi atau sebaliknya. Sintaks format JSON diidentikkan dengan kode yang digunakan untuk membuat objek di JavaScript. Unit data yang direpresentasikan di dalam JSON adalah dokumen [\[2,](#page-8-1) [11\]](#page-8-10).

#### **REST API**

REST merupakan singkatan dari Representational State Transfer adalah gaya arsitektur perangkat lunak yang sederhana, dapat diskalakan, efektif, aman, dan andal yang menggunakan subset HTTP. Aplikasi web yang terstruktur dengan baik dapat dengan mudah dibangun Ketika menggunakan arsitektur REST, banyak developer berhasil membuat basis API yang simple dan kuat pada layanan web AJAX dan RESTful. Web-services yang menerapkan prinsip arsitektur REST disebut RESTful. Arsitektur REST pertama kali diperkenalkan pada tahun 2000 oleh Roy Fielding dalam disertasi doktoralnya. REST API berarti sebuah aplikasi API yang menerapkan arsitektur REST. REST API menyediakan metode HTTP seperti POST, GET, PUT, DELETE ke masing-masing endpoint sesuai dengan tugas dari tiap endpoint untuk mengoperasikan CRUD (Create, Read, Update, Delete). Arsitektur REST memiliki enam prinsip, yaitu [\[1,](#page-8-0) [8,](#page-8-7) [9,](#page-8-8) [12,](#page-8-11) [13\]](#page-8-12):

1. Uniform Interface

Merupakan penyederhanaan arsitektur dan pemisah antara client dan server, yang memungkinkan masing-masing bagian dikembangkan secara mandiri. Prinsip ini adalah dasar fundamental dari desain arsitektur RESTful. RESTful menggunakan metode HTTP seperti GET, POST, PUT, DELETE untuk mendeskripsikan metode request, URI (Uniform Resource Identifier) berguna untuk mengidentifikasi sumber request, dan HTTP response yang berisi informasi data yang dikembalikan dari server.

2. Client-Server

Prinsip Client-Server mendeskripsikan tentang pemisahan dalam pengembangan client dan server, yang memungkinkan masingmasing sisi dapat berkembang secara mandiri. Penerapan prinsip Client-Server, akan meningkatkan probabilitas dan skalabilitas di berbagai platform dengan menyederhanakan komponen server.

3. Stateless

Prinsip Stateless mewajibkan request dari client ke server harus berisi informasi yang lengkap dan utuh. Server tidak diperbolehkan menggunakan data atau konteks yang tersimpan pada server. Pada prinsip ini, semua state dan session harus tersimpan di client. 4. Layered System

Prinsip Layered System mengharuskan arsitektur yang terdiri dari lapisan hirarki membatasi perilaku setiap komponen.

5. Code on Demand

Prinsip Code on Demand yaitu REST memungkinkan server untuk

menyesuaikan fungsionalitas client secara sementara menggunakan transfer logic. Client mampu menjalankan code secara langsung yang dikirim dari server.

6. Cacheable

Prinsip Cacheable merupakan prinsip cache yang mengharuskan data pada response secara implisit atau eksplisit diberi label sebagai informasi bahwa data dapat disimpan dalam cache atau tidak dapat disimpan dalam cache. Jika response dapat disimpan, cache client memiliki hak untuk menggunakan informasi response tersebut untuk request yang sama berikutnya.

#### **Web Server**

Web server merupakan sebuah perangkat lunak yang memberikan layanan berupa akses data yang disimpan di repositorinya dan untuk menghasilkan konten dinamis. Web server berfungsi untuk menerima request HTTP atau HTTPS dari client dengan menggunakan internet browser seperti Firefox atau Chrome. Banyaknya client yang terhubung dengan web server, banyak developer dapat menggunakan resource yang sama untuk kebutuhan mereka. Web server dapat diakses menggunakan IP address dan port yang diberikan. Web server dapat meneruskan konten statis dan menghasilkan konten dinamis sesuai dengan permintaan user [\[14\]](#page-8-13).

#### **Black Box Testing**

Black box testing merupakan pengujian yang berfokus pada pengujian fungsional dari perangkat lunak secara spesifik. Tester ditugaskan untuk menentukan sekumpulan kondisi input dan melakukan pengujian terhadap fungsional dari program perangkat lunak tersebut. Proses pengujian black box terdiri dari pengujian perangkat lunak yang dijalankan dengan mencoba memasukkan data pada setiap form yang tersedia. Pengujian black box diperlukan untuk mengetahui apakah program memenuhi persyaratan yang telah ditentukan [\[4\]](#page-8-3).

## **Metodologi Penelitian**

#### Studi Literatur

Tahap ini akan dilakukan guna memperoleh informasi seperti jurnal, ebook, dan dokumen pendukung lainnya yang dapat dijadikan sebagai acuan dalam pembahasan dan pembuatan tugas akhir.

#### Analisis Aplikasi

MI-FIK merupakan perangkat lunak yang berguna untuk mengelola informasi untuk civitas akademika Fakultas Industri Kreatif yang dirancang untuk menyelesaikan permasalahan yang terjadi pada lingkungan Fakultas Industri Kreatif. MI-FIK memudahkan dosen, staff, dan mahasiswa Fakultas Industri Kreatif untuk memperoleh informasi di lingkungan Fakultas Industri Kreatif. Perangkat lunak MI-FIK merupakan perangkat lunak yang berbasis mobile application yang saat ini direncanakan akan berjalan menggunakan sistem operasi Android. Proses analisis aplikasi merupakan tahap penting dalam pengembangan aplikasi, terutama pada bagian backend. Proses analisis aplikasi bertujuan agar tercapainya goal yang telah ditentukan. Beberapa langkah yang dilakukan dalam proses analisis aplikasi sebagai backend developer adalah [\[15\]](#page-8-14):

1. Memahami kebutuhan aplikasi

Memahami tujuan dan kebutuhan aplikasi atau perangkat lunak yang akan dibangun. Hal ini dapat dilakukan dengan berkomunikasi dengan stakeholder, mengumpulkan spesifikasi proyek dan melakukan riset terkait aplikasi yang sama.

2. Merancang arsitektur sistem Setelah memahami kebutuhan aplikasi, selanjutnya developer

Œ Ł H<sub>HC</sub>  $\bullet$   $\bullet$   $\bullet$   $\bullet$   $\bullet$  $\bullet$  $\begin{array}{|l|} \hline \text{Message} \\ \hline \text{(FCM)} \\ \hline \end{array}$ Crashlytics Storage Perfomance App<br>Distribution Firebase

**Gambar 1.** Arsitektur Sistem

melakukan perancangan arsitektur sistem yang akan digunakan, termasuk menentukan teknologi yang akan digunakan, menentukan bagaimana komponen aplikasi akan terhubung, menentukan struktur database yang akan digunakan.

3. Membuat spesifikasi teknis

Setelah merancang arsitektur sistem, developer harus membuat spesifikasi teknis yang menjelaskan bagaimana aplikasi akan dibangun secara detail. Spesifikasi teknis mencakup seluruh fitur yang akan dibangun, serta proses dan alur kerja yang akan dilakukan.

- 4. Menentukan estimasi waktu dan anggaran Setelah membuat spesifikasi teknis, developer dapat menentukan estimasi waktu yang diperlukan untuk menyelesaikan proyek, serta anggaran yang dibutuhkan.
- 5. Menyiapkan lingkungan pengembangan

Selanjutnya developer dapat menyiapkan lingkungan pengembangan yang dibutuhkan untuk memulai pengerjaan proyek, termasuk menyiapkan server, menginstall perangkat lunak yang dibutuhkan, menyiapkan kode sumber yang diperlukan.

6. Memulai pengerjaan proyek Setelah kelima proses selesai, developer dapat memulai pengerjaan proyek sesuai dengan spesifikasi teknis yang telah ditentukan.

#### **Rancangan Sistem**

#### **Arsitektur Sistem**

Perancangan REST API akan menggunakan framework Laravel. Penggunaan framework Laravel bertujuan untuk memudahkan dalam pengembangan REST API, karena Laravel menyediakan tools untuk pembuatan REST API.

Pada perangkat Lunak MI-FIK, ketika pengguna membuka perangkat lunak MI-FIK, perangkat lunak akan melakukan request data ke web server yang nantinya web server akan memberikan response berupa data yang sebelumnya diminta dan akan ditampilkan pada suatu halaman. Web server dapat mengirimkan request dengan menggunakan method seperti Post, Get, Put, Delete, sesuai request yang dilakukan dari perangkat lunak MI-FIK. Selanjutnya REST API akan melakukan query pada database seperti Create, Read, Update, Delete dan lainnya. Hasil dari query tersebut kemudian akan dikirim kembali ke web server sebagai response dengan menggunakan salah satu method seperti Post, Get, Put, Delete dalam bentuk JSON yang nantikan akan

#### <span id="page-3-0"></span>**Table 1.** Functional Requirements Mobile

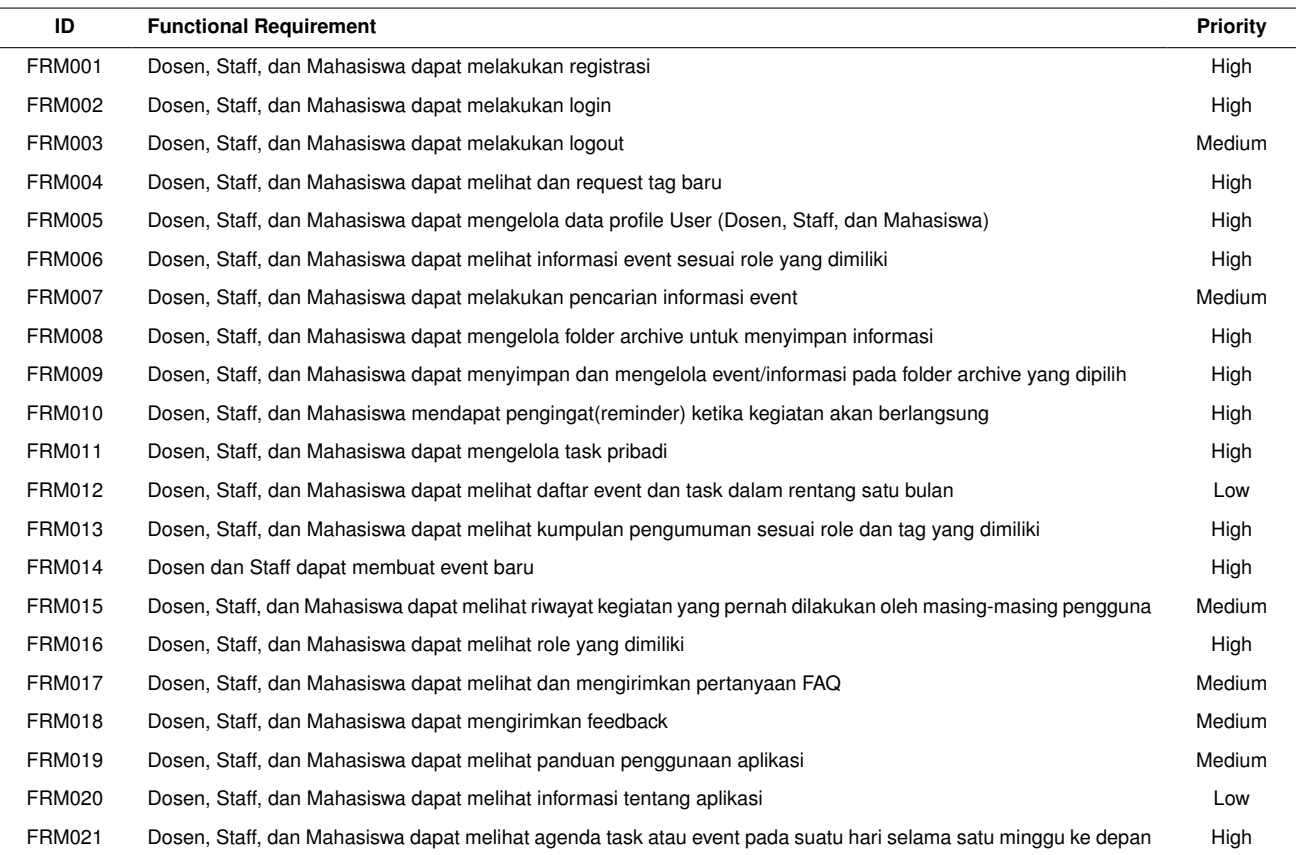

diteruskan menuju perangkat lunak MI-FIK. Sebelum data sampai ke perangkat lunak MI-FIK, controller akan mengarahkan data ke model untuk diolah yang nantinya akan dikirim kembali oleh controller menuju perangkat lunak MI-FIK sebagai data jadi yang siap ditampilkan.

Pada sisi server-side, terdapat session yang menyimpan data-data pengguna ataupun admin yang bersifat pribadi yang nantinya data-data tersebut akan digunakan oleh sistem. Pada sistem, session akan menyimpan data pengguna ataupun admin yang penting seperti username, token, role, email dan data penting lainnya. Sementara pada sisi clientside, session digunakan untuk menyimpan data-data yang baru saja didapatkan dari skema pengambilan data menggunakan REST API.

#### **Functional Requirements dan Non Functional Requirements**

*Functional Requirements* Functional requirements merupakan daftar dari semua fitur, perilaku, dan fungsionalitas yang diharapkan dari sistem yang dibangun. Tujuannya adalah untuk menjelaskan apa yang diharapkan dari sistem tersebut dan bagaimana sistem tersebut dapat berinteraksi dengan pengguna. Functional requirements menjadi panduan dasar dalam perancangan dan pengembangan REST API sesuai dengan kebutuhan sistem. Functional requirements didapatkan dan dipetakan oleh System Analyst ke dalam table dan diberi ID dengan melakukan analisis kasus pengguna, wawancara dan diskusi, analisis kebutuhan bisnis, pengumpulan feedback dari pengguna.

*Functional Requirements Mobile* Functional requirements mobile berisi fitur-fitur yang dibutuhkan sistem aplikasi mobile MI-FIK. Terdapat 21 functional requirement untuk sistem aplikasi mobile MIFIK yang dipetakan kedalam table dan diberi ID pada tabel [1.](#page-3-0)

*Functional Requirements Web Dashboard* Functional requirements web dashboard berisi fitur-fitur yang dibutuhkan sistem aplikasi web

dashboard MIFIK. Terdapat 29 functional requirement untuk sistem aplikasi web dashboard MI-FIK yang dipetakan kedalam table dan diberi ID pada tabel [2](#page-4-0)

*Non Functional Requirements* Non functional requirements merupakan aspek yang penting untuk dipertimbangkan saat merancang REST API guna membantu memastikan bahwa API memenuhi kebutuhan dari client dalam hal kinerja, keamanan, keandalan dan faktor penting lainnya. Non functional requirements didapatkan dan dipetakan oleh System Analyst ke dalam bentuk tabel dan menggunakan ID dengan melakukan wawancara dan diskusi dengan pengguna, analisis kebutuhan pengguna.

*Non Functional Requirements Mobile* Non functional requirements mobile berisi aspek-aspek yang perlu diterapkan oleh sistem aplikasi mobile MI-FIK. Dalam pembuatan REST API, terdapat 7 Non Functional Requirement untuk sistem aplikasi mobile MI-FIK yang dipetakan kedalam tabel dan diberi ID pada tabel [3.](#page-5-0)

*Non Functional Requirements Web Dashboard Non functional require*ments web dashboard berisi aspek-aspek yang perlu diterapkan oleh sistem aplikasi web dashboard MI-FIK. Dalam pembuatan REST API, terdapat 8 Non Functional Requirement untuk sistem aplikasi web dashboard MI-FIK yang dipetakan kedalam tabel dan diberi ID pada tabel [4.](#page-5-1)

#### **Konfigurasi Laravel untuk Pembuatan REST API**

Sebelum melakukan pembuatan REST API, akan dilakukan beberapa konfigurasi Laravel:

1. Melakukan installasi xampp dengan versi php 8.1.6

#### <span id="page-4-0"></span>**Table 2.** Functional Requirements Web Dashboard

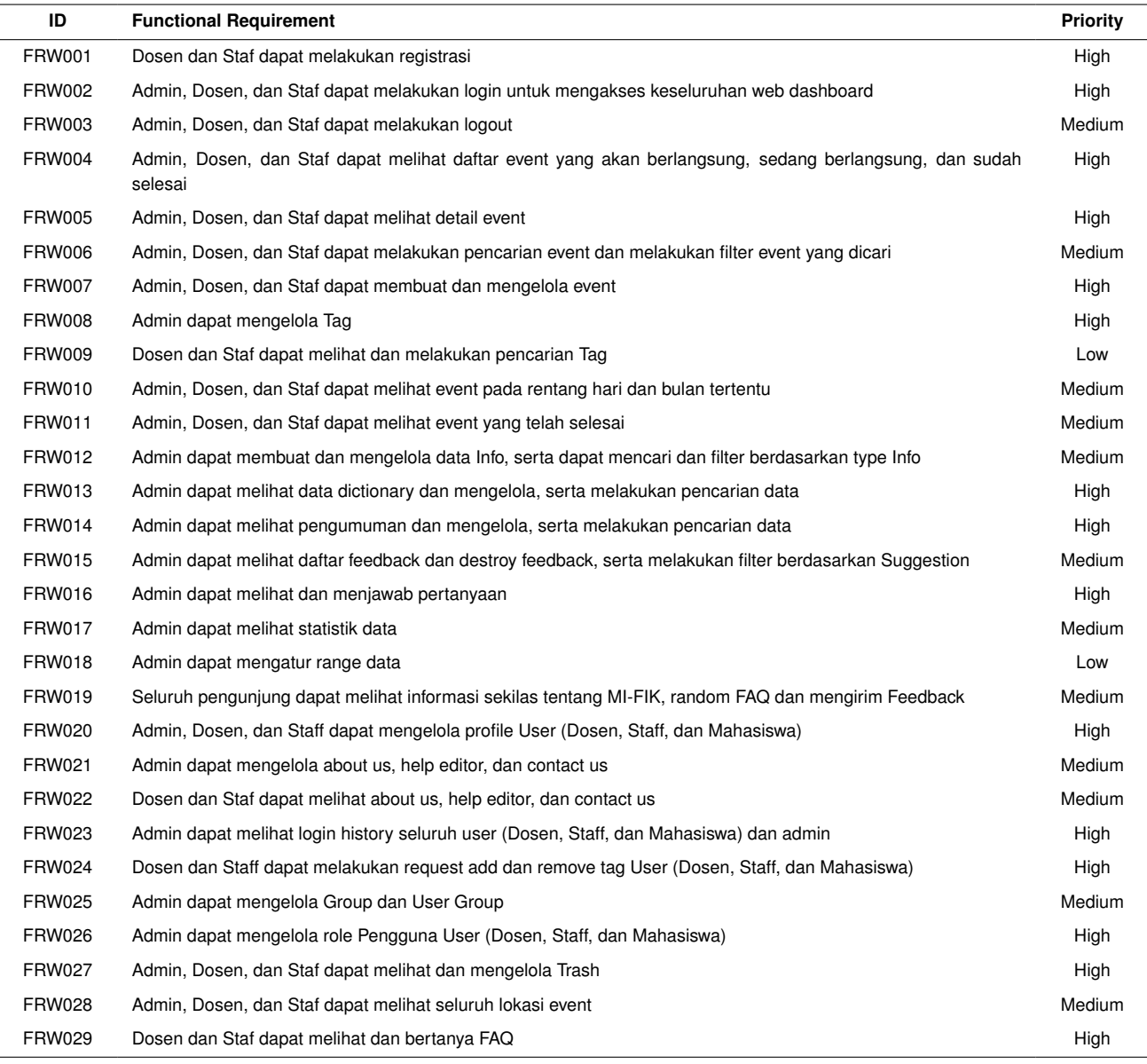

- 2. Melakukan cloning repository project tim dari GitHub dan letakkan project pada folder htdocs yang ada di dalam folder xampp yang telah diinstall sebelumnya
- 3. Melakukan instalasi dependencies yang ada pada project dengan mengetik perintah pada cmd (lokasi direktori project) "composer install"
- 4. Import database pendukung dalam pembuatan REST API
- 5. Melakukan konfigurasi terhadap file .env yang ada dalam folder project menyesuaikan dengan environment yang digunakan
- 6. Melakukan instalasi package Laravel Sanctum sebagai metode authentication
	- Ketikkan pada cmd (lokasi direktori project) "composer require laravel/sanctum"
	- Selanjutnya, mempublikasikan konfigurasi sanctum dan file migration menggunakan perintah artisan vendor:publish.

File konfigurasi sanctum akan ditempatkan pada direktori application config: "php artisan vendor:publish – provider="Laravel/Sanctum/SanctumServiceProvider"

- Selanjutnya jalankan perintah database migration. Sanctum akan membuat satu table database untuk menyimpan token API: "php artisan migrate"
- Pastikan laravel/sanctum sudah include di dalam file composer.json.

#### **Perancangan REST API**

Pada tahap ini, akan dilakukan perancangan desain REST untuk API yang akan dibuat. API yang telah dibuat akan digunakan untuk menghubungkan client dengan REST service dengan mengirim, mengambil, dan merubah data yang terdapat pada database menggunakan konsep request – response yang diakses menggunakan protokol HTTP (HyperText Transfer Protocol) antara client dengan server dengan

<span id="page-5-0"></span>**Table 3.** Non Functional Requirements Mobile

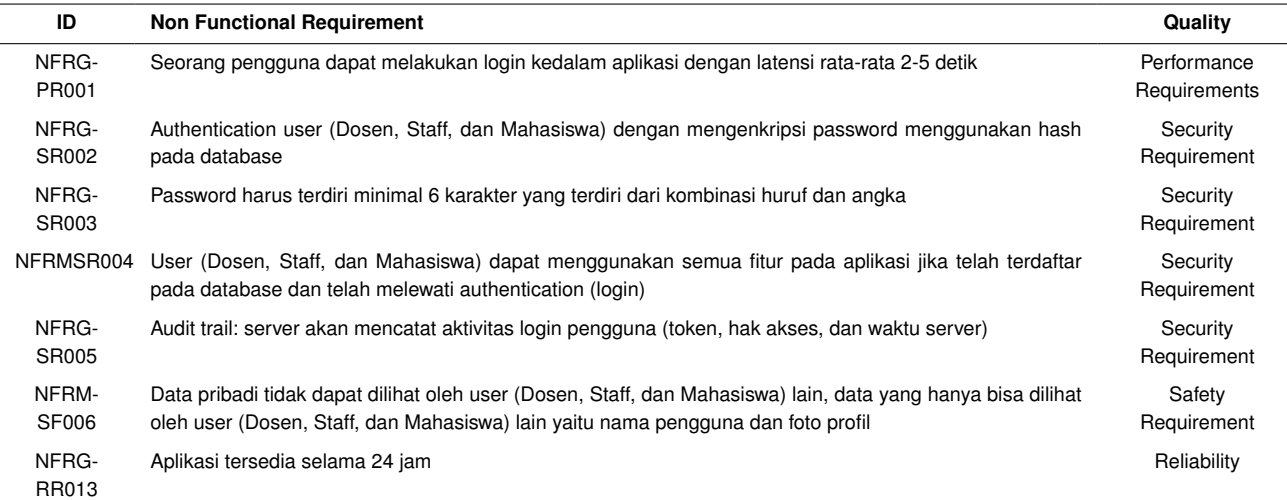

<span id="page-5-1"></span>**Table 4.** Non Functional Requirements Web Dashboard

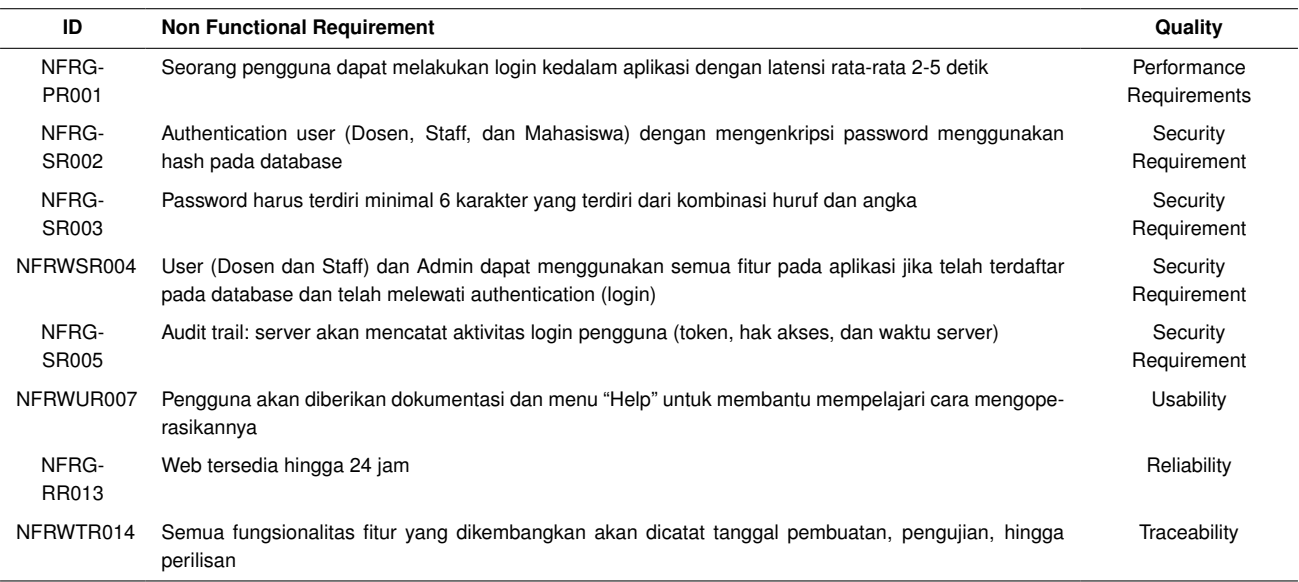

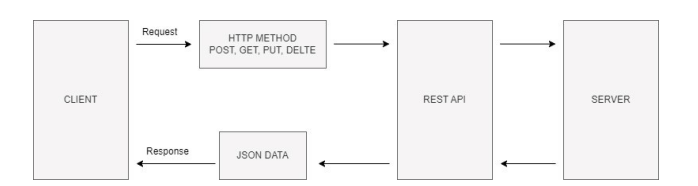

**Gambar 2.** standar format komunikasi JSON (Javascript Object Notation)

menggunakan standar format komunikasi JSON (JavaScript Object Notation).

REST API memiliki method HTTP yang umum digunakan seperti berikut:

- 1. Method POST digunakan untuk memasukkan data ke dalam database
- 2. Method GET digunakan untuk mendapatkan atau mengambil data yang terdapat pada database
- 3. Method PUT digunakan untuk mengubah data yang terdapat pada database
- 4. Method DELETE digunakan untuk menghapus data yang terdapat pada database

Terdapat klasifikasi pengolahan data yang terdapat pada database berdasarkan path endpoint yang akan di terapkan sebagai berikut:

- 1. Endpoint dengan path /data akan digunakan untuk mendapatkan atau mengambil data dari database dan memasukkan data ke dalam database.
- 2. Endpoint dengan path /data/id atau /data/slug name akan digunakan untuk mendapatkan detail dari data, mengubah data, dan menghapus data berdasarkan id atau slug\_name.

#### **Implementasi**

Pada tahap ini, pembangunan REST API dengan menggunakan bahasa pemrograman PHP (Hypertext Preprocessor) dengan menggunakan framework Laravel 9 dengan settingan yang telah dirancang.

#### **Pengujian Sistem**

Pada tahap ini, pengujian sistem akan dilakukan menggunakan metode Black box testing dengan pengujian yang bersifat Alpha testing yang merupakan pengujian yang dilakukan di lingkungan pengembang, guna memastikan REST API berjalan sesuai dengan persyaratan yang telah disepakati. Black box testing merupakan salah satu metode pengujian sistem yang memfokuskan tes terhadap sistem tanpa memperhatikan bagaimana sistem tersebut dibuat atau bagaimana sistem tersebut bekerja di dalamnya.

Secara umum, pengujian REST API mempunyai tujuan yaitu:

- 1. Nilai yang dikeluarkan sesuai dengan kondisi yang dimasukkan
- 2. Memastikan API tidak merubah struktur data yang ada
- 3. Memastikan API tidak mengeluarkan nilai apapun tanpa kondisi yang telah dimasukkan
- 4. Memastikan API berhasil mengoutputkan data

## **Hasil dan Pembahasan**

#### **Justifikasi Penggunaan Komponen**

Dalam pengembangan REST API, terdapat beberapa komponen utama yang dipilih untuk mencapai tujuan pembuatan REST API. Justifikasi penggunaan masing-masing komponen sebagai berikut:

- 1. Framework Laravel untuk REST API Development: Laravel merupakan salah satu framework PHP yang populer dan terkemuka dalam pengembangan web, khususnya dalam konteks pengembangan API. Framework Laravel memiliki struktur yang konsisten, termasuk sistem routing yang fleksibel, migrasi database yang terintegrasi, dan model eloquent yang memungkinkan interaksi dengan database menggunakan sintaks yang sederhana.
- 2. Penggunaan Model Eloquent untuk Interaksi dengan Database: Model Eloquent pada Laravel digunakan untuk mempermudah berinteraksi dengan database. Penggunaan model eloquent akan meminimalkan kompleksitas dalam operasi CRUD (Create, Read, Update, Delete) pada database.
- 3. Middleware untuk Keamanan dan Validasi: Middleware pada Laravel digunakan untuk menerapkan langkah-langkah keamanan dan validasi sebelum permintaan pengaksesan endpoint tertentu. Penggunaan middleware akan memastikan bahwa data yang diterima oleh API adalah valid sebelum data tersebut diproses lebih lanjut.
- 4. Metode Pengujian Black Box dengan Postman: Metode pengujian black box digunakan untuk memastikan bahwa pengujian dilakukan dari perspektif pengguna akhir, tanpa memperhatikan implementasi internal dari sistem. Postman digunakan sebagai alat pengujian karena menyediakan antarmuka yang mudah dipahami untuk mengirim permintaan HTTP ke API dan mengevaluasi tanggapan yang diterima.
- 5. Penggunaan Layanan Hostinger untuk Hosting API: Penggunaan layanan Hostinger sebagai platform untuk hosting API dikhususkan untuk memastikan aksesibilitas dan ketersediaan API kepada pengguna secara online. Layanan Hostinger menawarkan lingkungan hosting yang memiliki skalabilitas dan jaminan ketersediaan yang tinggi.

#### **Perancangan REST API**

Hasil dari API yang telah selesai dirancang akan dilakukan pengkategorian ke dalam API ID. Request method merupakan metode HTTP yang digunakan oleh URI, versi API merupakan pemetaan versi yang dilakukan guna mempermudah jika nantinya terjadi penambahan API dengan nama proses yang sama atau hampir sama, nama proses

<span id="page-6-0"></span>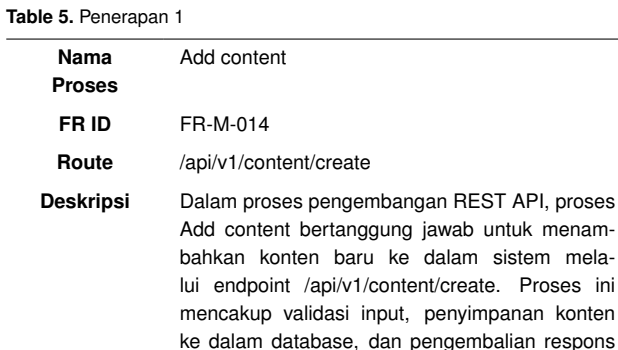

yang sesuai kepada pengguna.

#### <span id="page-6-1"></span>**Table 6.** Penerapan 2

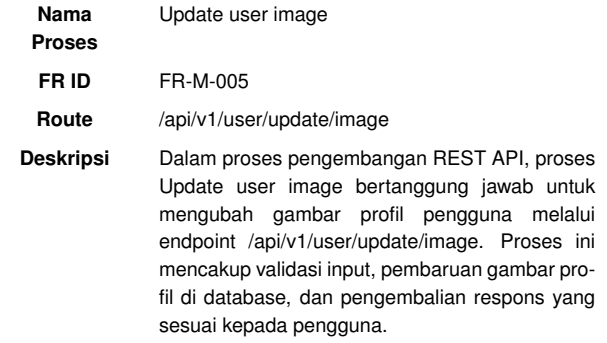

adalah nama dari proses yang dapat digunakan dan dijalankan dengan request method dan URI yang telah tersedia, route merupakan pengaturan yang menghubungkan URI dengan tindakan yang harus dijalankan oleh aplikasi, FR ID merupakan functional requirement fitur yang diterapkan pada REST API, pemetaan FR ID ke dalam REST API menunjukkan bahwa REST API dibuat dengan tujuan untuk memenuhi kebutuhan functional requirement yang ada. Terdapat 4 request method yang akan dipakai pada REST API diantaranya GET, POST, PUT, DELETE.

Pengembangan REST API didasarkan pada iterasi yang sudah ditentukan sebelumnya, berikut merupakan beberapa REST API yang diimplementasikan.

Penerapan 1 pada tabel [5.](#page-6-0) Dalam proses pengembagan REST API Add content, pengembangan berjalan pada iterasi 5 dan iterasi 6, alur berjalanannya API mengikuti Sequence Diagram yang telah di buat oleh System Analyst, serta response yang di outputkan menyesuaikan dengan mockup API yang telah di buat System Analyst.

Penerapan 2 pada tabel [6.](#page-6-1) Dalam proses pengembagan REST API Update user image, pengembangan berjalan pada iterasi 15, alur berjalanannya API mengikuti Sequence Diagram yang telah di buat oleh System Analyst, serta response yang di outputkan menyesuaikan dengan mockup API yang telah di buat System Analyst.

Penerapan 3 pada tabel [7.](#page-7-0) Dalam proses pengembagan REST API Get Content by Slug, pengembangan berjalan pada iterasi 13 dan iterasi 14, alur berjalanannya API mengikuti Sequence Diagram yang telah di buat oleh System Analyst, serta response yang di outputkan menyesuaikan dengan mockup API yang telah di buat System Analyst. Berikut sample REST API yang dikembangkan dan dipetakan ke dalam tabel [8.](#page-7-1)

#### <span id="page-7-0"></span>**Table 7.** Penerapan 3

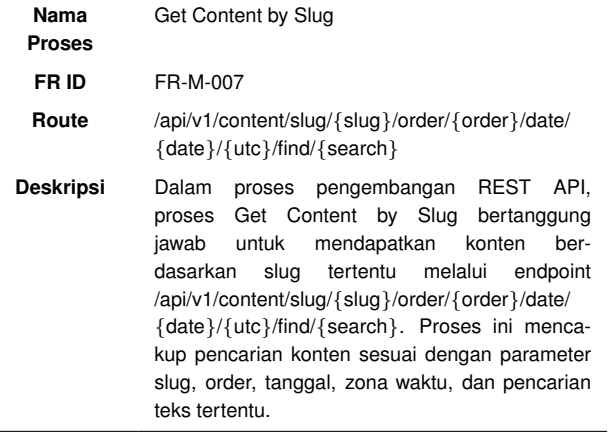

#### <span id="page-7-1"></span>**Table 8.** sample REST API

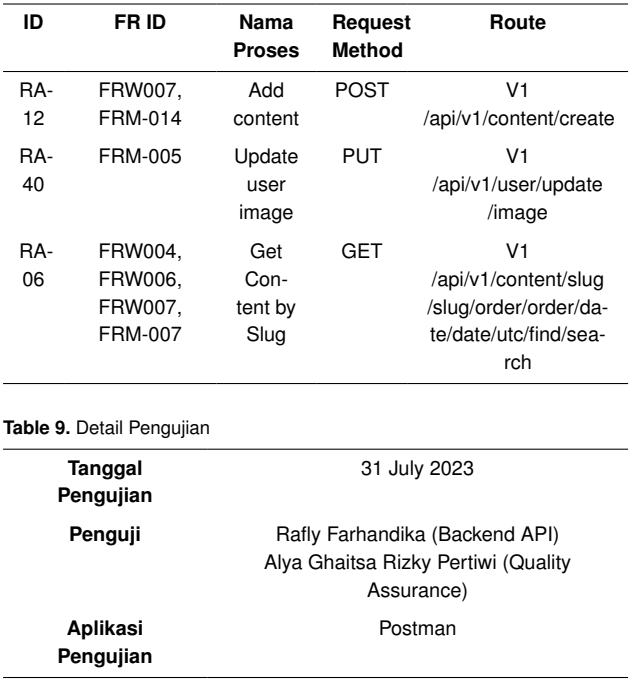

#### **Pengujian Sistem**

#### **Pengujian REST API**

Pengujian REST API dilakukan guna memastikan output data yang dihasilkan oleh REST API sesuai dengan mockup yang telah dibuat oleh System Analyst dan sesuai dengan kebutuhan untuk diolah oleh aplikasi. Pengujian dilakukan menggunakan metode Black Box Testing untuk menguji input dan output yang dihasilkan dari REST API tanpa mengetahui bagaimana kode di dalamnya diimplementasikan. Pengujian REST API dilakukan sebelum kegiatan UAT dan setelah kegiatan UAT. Pengujian dilakukan oleh Backend REST API dan Quality Assurance.

### **Pengujian Non Functional Req**uirements

Pengujian Non Functional Requirement dilakukan dengan menguji aspek-aspek non-fungsional yang ditentukan pada saat requirement analysis pada tahap awal pengembangan aplikasi. Pengujian Non functional requirement REST API dilakukan oleh Backend REST API dan Quality Assurance.

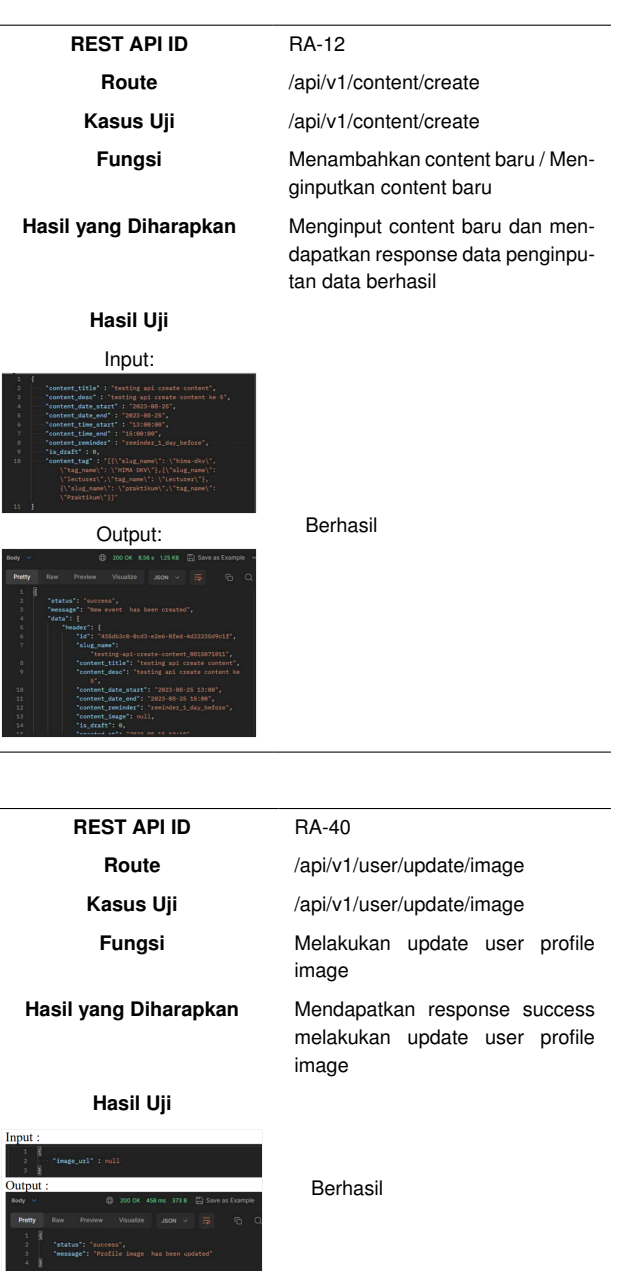

## **Kesimpulan**

#### **Kesimpulan**

Berdasarkan pada pembuatan dan pengujian REST API yang telah dilakukan menggunakan metode black box, dapat disimpulkan bahwa:

- 1. Perancangan REST API mengacu pada sequence diagram yang telah dibuat oleh System Analyst dan juga struktur response yang dihasilkan ketika REST API dijalankan mengacu pada mockup API yang telah dibuat oleh System Analyst.
- 2. Komponen yang digunakan dalam pembuatan REST API menggunakan komponen yang mudah dipelajari, memiliki dokumentasi yang lengkap, serta memiliki komunitas yang besar, sehingga memudahkan menemukan solusi jika terkena error saat pembuatan REST API.

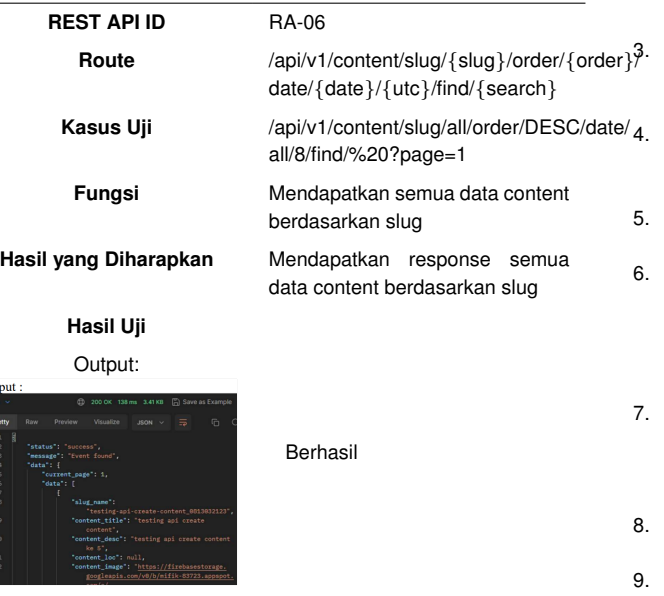

3. Pengujian menggunakan metode black box dilakukan dari perspektif pengguna akhir tanpa memperhatikan implementasi internal dari sistem. Metode pengujian ini membantu mengidentifikasi kesalahan fungsionalitas yang dapat dialami oleh pengguna saat berinteraksi dengan API.

Rekomendasi yang dapat diberikan yaitu:

- 1. Perlu dilakukan pengujian menggunakan white box testing guna memeriksa aspek-aspek yang lebih mendalam seperti efisiensi dan optimasi kerja dari query yang digunakan dalam pembuatan REST API.
- 2. Pengujian struktur data secara keseluruhan guna mengidentifikasi cacat dan kekurangan yang tidak terlihat pada REST API.
- 3. Meningkatkan kualitas kode yang digunakan dalam pembuatan REST API.

## **Daftar Pustaka**

- <span id="page-8-0"></span>1. Rizaldy REP, Ahmad UA, Dirgantoro B. IMPLEMENTASI REST API PADA PENGEMBANGAN APLIKASI BACKEND UNTUK PLATFORM KURSUS ONLINE (GROWUP). e-Proceeding of Engineering. 2022 Oct;9(5):4604-9. Accessed: Nov. 23, 2022. Available from: [https://openlibrary](https://openlibrary.telkomuniversity.ac.id/pustaka/files/181715/jurnal_eproc/implementasi-rest-api-padapengembangan-aplikasi-backend-untuk-platform-kursusonline-growup-.pdf).telkomuniversity.ac.id/ pustaka/files/181715/jurnal [eproc/implementasi-rest-api](https://openlibrary.telkomuniversity.ac.id/pustaka/files/181715/jurnal_eproc/implementasi-rest-api-padapengembangan-aplikasi-backend-untuk-platform-kursusonline-growup-.pdf) [-padapengembangan-aplikasi-backend-untuk-platform-kurs](https://openlibrary.telkomuniversity.ac.id/pustaka/files/181715/jurnal_eproc/implementasi-rest-api-padapengembangan-aplikasi-backend-untuk-platform-kursusonline-growup-.pdf) [usonline-growup-](https://openlibrary.telkomuniversity.ac.id/pustaka/files/181715/jurnal_eproc/implementasi-rest-api-padapengembangan-aplikasi-backend-untuk-platform-kursusonline-growup-.pdf).pdf.
- <span id="page-8-1"></span>2. Herdiyatmoko HF. Desain Sistem Backend Berbasis REST API Menggunakan Framework Laravel 7. SKANIKA: Sistem Komputer

dan Teknik Informatika. 2022 Jul;5(2):136-44.

- <span id="page-8-2"></span>3. Rindri YA, Hartanto R, Ferdiana R. API Design and Development for Developer Payroll in Startups Based on Agile Productivity Factors. 2019.
- <span id="page-8-3"></span>4. Iskhak M, Rizkika S. Implementasi metode pengujian equivalence partitioning pada pengembangan RESTful API Sistem Informasi Klinik Pratama UPN 'Veteran' Yogyakarta. 2021:13-2021.
- <span id="page-8-4"></span>5. Brooks DR. Programming in HTML and PHP. Undergraduate Topics in Computer Science. Springer International Publishing; 2017.
- <span id="page-8-5"></span>6. Mubarak A. RANCANG BANGUN APLIKASI WEB SEKOLAH MENGGUNAKAN UML (UNIFIED MODELING LANGUAGE) DAN BAHASA PEMROGRAMAN PHP (PHP HYPERTEXT PREPRO-CESSOR) BERORIENTASI OBJEK. Jurnal Informatika dan Komputer Ternate. 2019 Apr;02(1).
- <span id="page-8-6"></span>7. Fadila RR, Aprison W, Musril HA. Perancangan Perizinan Santri Menggunakan Bahasa Pemograman PHP/MySQL Di SMP Nurul Ikhlas. CSRID (Computer Science Research and Its Development Journal). 2021 Mar;11(2):84-95.
- <span id="page-8-7"></span>8. Chen X, Ji Z, Fan Y, Zhan Y. Restful API Architecture Based on Laravel Framework. 2017 Nov.
- <span id="page-8-8"></span>Subecz Z. Web-development with Laravel framework. Gradus. 2021;8(1):211-8.
- <span id="page-8-9"></span>10. Faruqi IA, Gumilang SFS, Hasibuan MA. PERANCANGAN BACK-END APLIKASI RUMANTARA DENGAN GAYA ARSITEKTUR REST MENGGUNAKAN METODE ITERATIVE INCREMENTAL. e-Proceeding of Engineering. 2018 Mar;5(1):1411-7.
- <span id="page-8-10"></span>11. Frozza AA, dos Santos Mello R, de Souza da Costa F. An approach for schema extraction of json and extended JSON document collections. In: Proceedings - 2018 IEEE 19th International Conference on Information Reuse and Integration for Data Science, IRI 2018. Institute of Electrical and Electronics Engineers Inc.; 2018. p. 356-63.
- <span id="page-8-11"></span>12. Gede I, Ariantara M, Arwani I, Hayuhardhika W, Putra N. Penerapan REST API dalam Pengembangan Aplikasi Pemesanan Rental Mobil berbasis Web dan Mobile (Studi Kasus: CV. Dwi Cipta Rent Car). 2020. Available from: [http://j-ptiik](http://j-ptiik.ub.ac.id).ub.ac.id.
- <span id="page-8-12"></span>13. Adam BM, Besari ARA, Bachtiar MM. Backend Server System Design Based on REST API for Cashless Payment System on Retail Community. In: International Electronics Symposium (IES); 2019. .
- <span id="page-8-13"></span>14. Horvat Z, Ilić V, Nikolić M. Web Server and QR Decoder Applications for Xilinx FPGA Boards. In: 2018 Zooming Innovation in Consumer Technologies Conference (ZINC); 2018. .
- <span id="page-8-14"></span>15. Subhiyakto ER, Utomo DW. ANALISIS DAN PERANCANGAN APLIKASI PEMODELAN KEBUTUHAN PERANGKAT LUNAK MENGGUNAKAN METODE PROTOTYPING. In: PROSIDING SEMINAR NASIONAL MULTI DISIPLIN ILMU & CALL FOR PAPER UNISBANK KE3(SENDI\_U3) 2017: 2017.

#### **Table 13.** Pengujian Non Functional Requirements 1

**ID NFR**

Kasus Uji **Kasus Uji** Hasil NFR

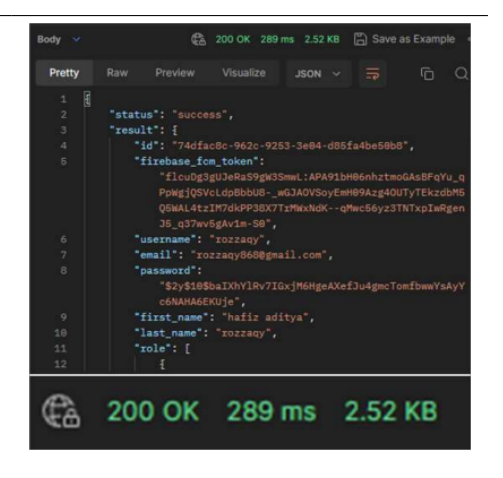

NFR-GPR001 lah itu akan terlihat waktu yang dibutuhkan api untuk menemukan data dengan Melakukan hit API login menggunakan akun dengan username rozzaqy, seteusername rozzaqy dan password yang diinputkan

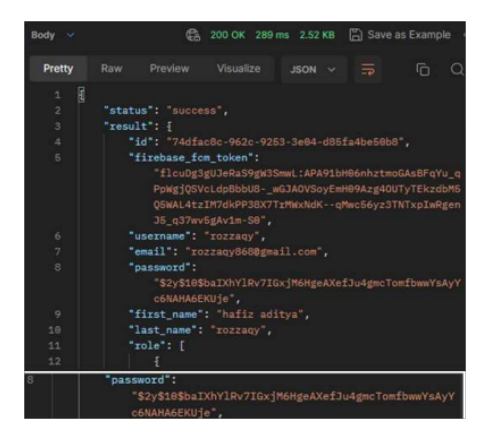

NFR-GSR002 itu akan mengoutputkan data dari akun rozzaqy, password akun rozzaqy dalam Melakukan hit API login menggunakan akun dengan username rozzaqy, setelah keadaan terenkripsi menggunakan hash

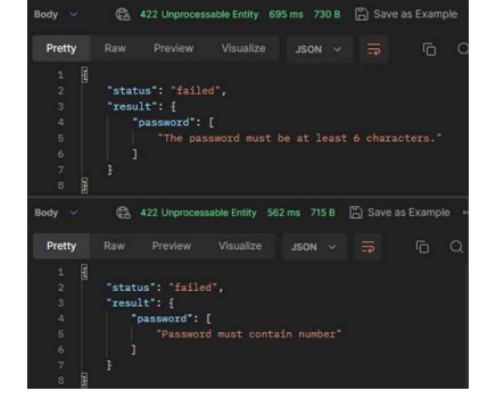

NFR-GSR003 ord yang diinputkan lebih dari sama dengan 6 namun tidak memasukkan angkaMelakukan hit API register, password yang diinputkan kurang dari 6 dan passw-

#### **Table 14.** Pengujian Non Functional Requirements 2

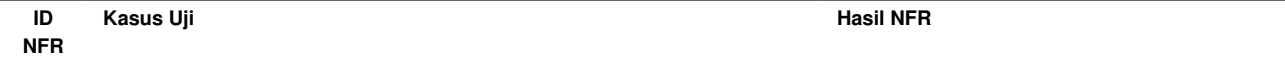

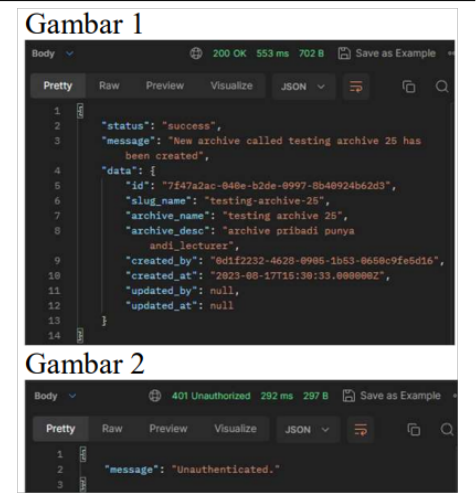

NFR-MSR004 terlebih dahulu. Gambar 1 menunjukkan user berhasil membuat archive baru Sebelum melakukan hit API add archive, user diharuskan melakukan login bernama archive 25. Gambar 2 menunjukkan ketika melakukan hit API add archive namun tidak dalam kondisi login, maka tidak dapat membuat archive dan akan mengeluarkan pesan Unauthenticated" ¨

NFR-GSR005 user melakukan login pada database Setelah user melakukan login maka sistem akan mencatat waktu kapan terakhir

NFR-MSF006 gunaPada aplikasi MIFIK Mobile user hanya dapat melihat foto profil dan nama penglast\_used\_at expires\_at created\_at updated\_at 2023-08-17 15:30:33 NULL 2023-08-17 15:29:39 2023-08-17 15:30:33

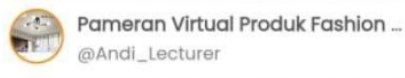

REPUBLIKA.CO.ID, BANDUNG--Telkom University nggalar ngmaran Kriva. Taketil dan Egehi mo

## **Table 15.** Pengujian Non Functional Requirements 3

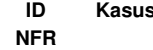

NFR-

**Kasus Uji Hasil NFR**

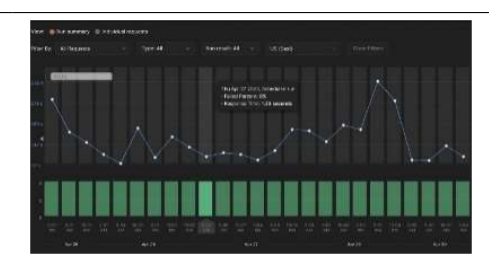

NFR-GRR013 pada server hostinger, gambar tersebut menunjukkan bahwa REST API dalam Gambar disamping merupakan monitoring dari REST API yang telah di deploy keadaan online 24 Jam

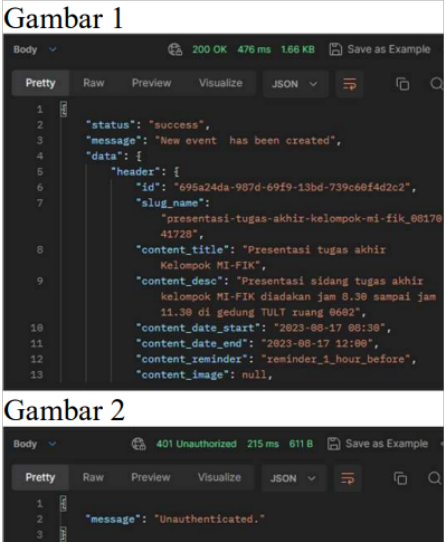

membuat content baru. Gambar 2 menunjukkan ketika melakukan hit API add content namun tidak dalam kondisi login, maka tidak dapat membuat archive dan akan mengeluarkan pesan Ünauthenticated"

WSR004 kukan login terlebih dahulu. Gambar 1 menunjukkan user atau admin berhasil Sebelum melakukan hit API add content, user atau admin diharuskan mela-

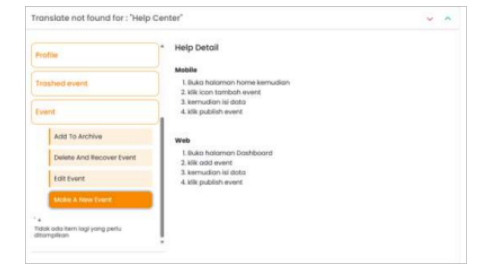

NFR-WUR007 maka dapat navigasi ke bagian About, akan ada Help Center yang berisi cara Jika user (Dosen atau Staff) dan admin ingin mengetahui cara pembuatan event, melakukan pembuatan event

NFR-WTR014 pengujian, hingga perilisan Semua fungsionalitas fitur yang dikembangkan akan dicatat tanggal pembuatan,

Terdapat di dokumen SRS